# ==!"§==Com=

### Kurzbedienungsanleitung Eumex 400

Diese Kurzbedienungsanleitung ist nur ein Auszug, ausführliche Informationen finden Sie in der Bedienungsanleitung der Eumex 400.

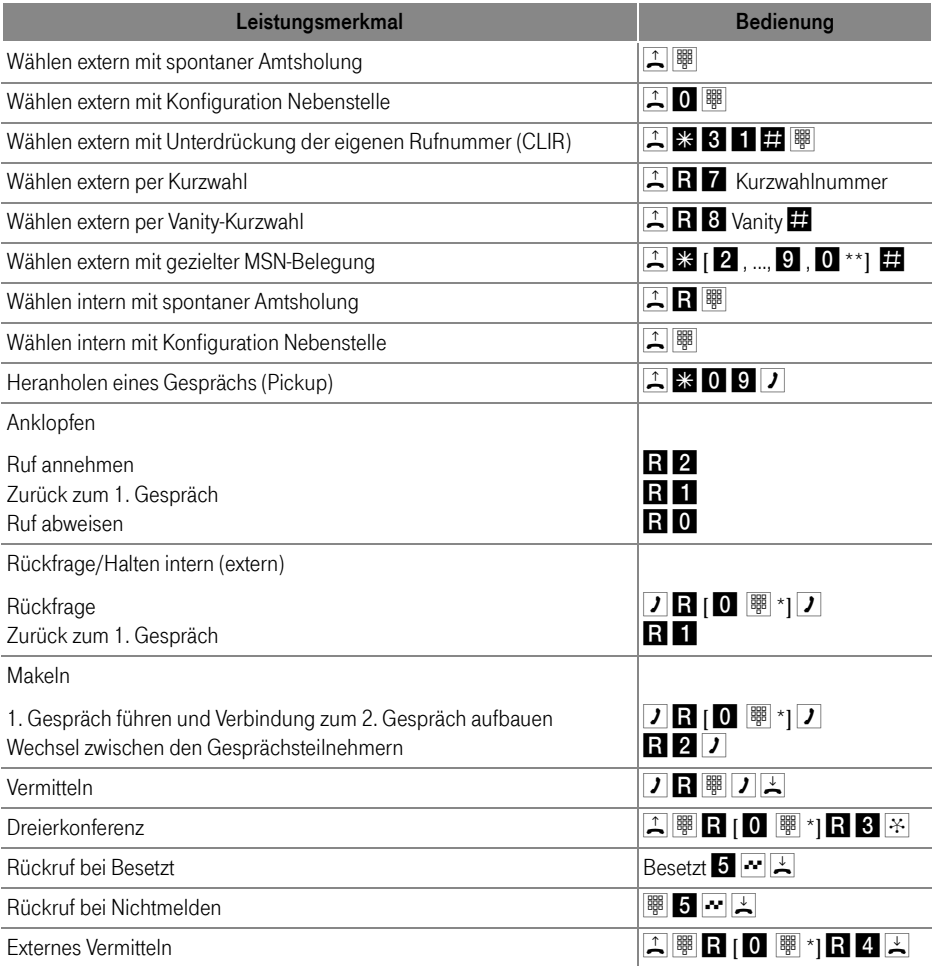

\* Nur für die Anwahl externer Teilnehmer. Bei der Anwahl interner Teilnehmer geben Sie nur die Nummer der Nebenstelle ein  $(1, 2, 3)$  oder  $4$ ).

\*\* Die Ziffern 2 bis 0 stehen für die zweite bis zehnte MSN, die der Nebenstelle zugeordnet sein können.

# $\cdots$   $\mathrm{T}\cdot$  Com-

#### Quick Reference Guide Eumex 400

This quick reference guide is a short excerpt. See the Eumex 400 user's manual for comprehensive instructions.

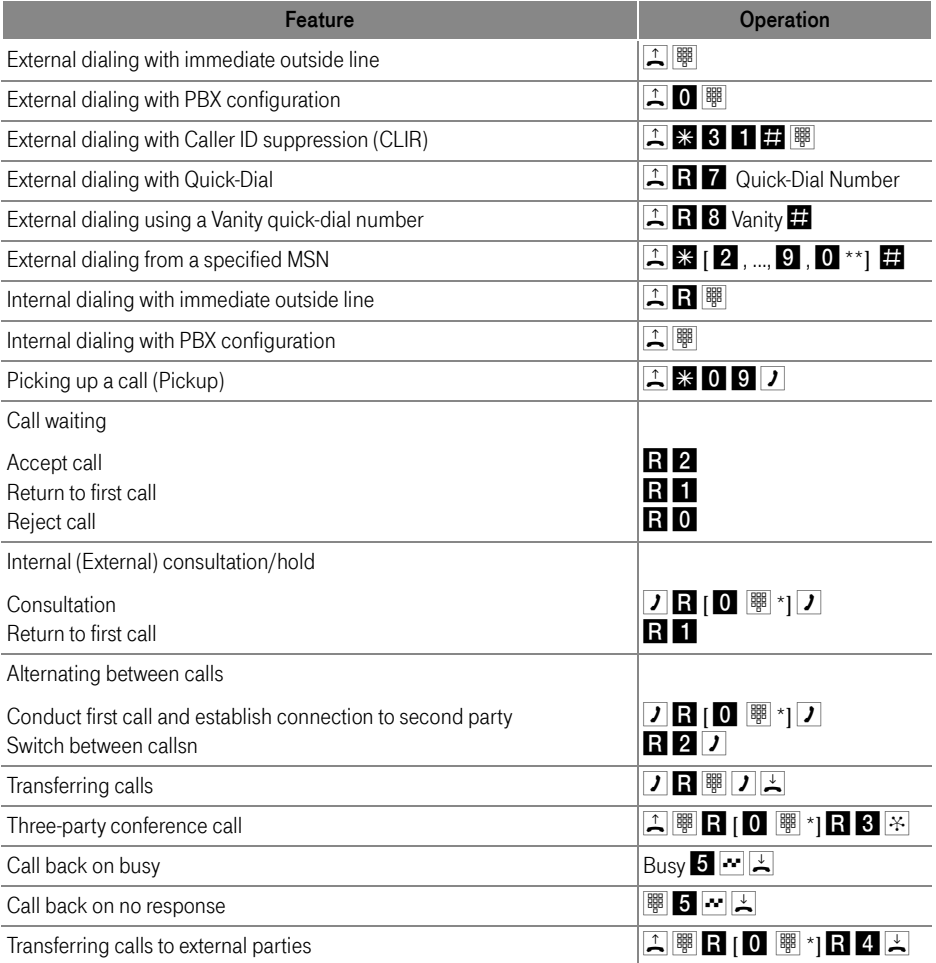

\* Only for dialing external parties. To dial internl parties, just enter the number of the extension

#### $(1, 2, 3$  or  $4)$ .

\*\* The numbers **2** and **0** stand for second through the tenth MSNs, which may be assigned to the extension.